# Download free Taking command (2023)

learn how to unleash your inner unix geek version 3 3 updated february 12 2024 this book introduces you to the mac s command line environment teaching you how to use the terminal utility to accomplish useful interesting tasks that are either difficult or impossible to do in the graphical interface n if you ve ever thought you should learn to use the unix command line that underlies macos or felt at sea when typing commands into terminal joe kissell is here to help with this book you Il become comfortable working on the mac s command line starting with the fundamentals and adding more advanced topics as your knowledge increases now includes complete coverage of monterey big sur catalina and zsh joe includes 67 real life recipes for tasks that are best done from the command line as well as directions for working with permissions carrying out grep based searches creating shell scripts and installing unix software the book begins by teaching you these core concepts the differences among unix a command line a shell and terminal exactly how commands arguments and flags work the basics of terminal s interface and how to customize it next it s on to the command line where you II learn how to navigate your mac s directory structure basic file management creating copying moving renaming opening viewing and deleting files creating symbolic links the types of command line programs how to start and stop a command line program how to edit a text file in nano how to customize your prompt and other shell defaults the importance of your path and how to change it if you need to how to get help joe goes way beyond telling you to read the man pages you II extend your skills as you discover how to create basic shell scripts to automate repetitive tasks make shell scripts that have variables user input conditional statements loops and math see which programs are running and what system resources they re consuming quit programs that refuse to quit normally enable the command line to interact with the finder control another mac via its command line with ssh understand and change an item's permissions owner and group run commands as the root user using sudo handle output with pipe or redirect or use grep to search for text patterns in files and filter output install new command line software from scratch or with a package manager use handy shortcuts in the terminal app itself and in zsh questions answered include what changed on the command line in recent versions of macos what are the differences between the zsh shell and the bash shell which shell am i using and how can i change my default shell how do i quickly figure out the path to an item

on my mac how can i customize my terminal window so i can see man pages behind it how can i make a shortcut to avoid retyping the same long command is there a trick for entering a long path quickly what should i say when someone asks if i know how to use vi how do i change my prompt to suit my mood or needs what is command line tools for xcode when it comes to package managers which one should i use finally to help you put it all together the book showcases 67 real world recipes that combine commands to perform useful tasks such as listing users who ve logged in recently manipulating graphics using a separate filevault password creating and editing user accounts figuring out why a disk won t eject copying the source code of a webpage determining which apps have open connections to the internet flushing the dns cache finding out why a mac won t sleep sending an sms message and deleting stubborn items from the trash unleash your iphone and take it to the limit using powerful tips and techniques from tech consultant steve sande and gadget hacker erica sadun fast and fun to read taking your iphone 4 to the max shows you how to get the most out of apple s iphone 4 you II find all the best undocumented tricks as well as the most efficient and enjoyable introduction to the iphone available starting with an introduction to iphone basics you II quickly move on to discover the iphone s hidden potential like how to connect to a tv use voice control have video chats with facetime and call friends overseas with low cost voip from the unified email inbox and surfing the with mobile safari exploring the world of social networking using the multitasking capabilities of ios 4 taking and editing photos shopping for apps media and books or just managing phone callspgz 21723you II find it all in this book you II even learn tips on where to get the best iphone accessories get ready to take iphone 4 to the max an introduction to the pdf file format threaded through with practical examples deconstructing creating and processing pdf files after exploring how pdf is produced and how it can be edited with tools from text editors to ghostscript to pdftk readers will learn to deal with problems with pdf files and common error messages dita expert eliot kimber takes you inside the dita xml standard explaining the architecture and technology that make dita unique volume 1 of his two volume exploration of dita starts with a hands on explanation of end to end dita processing that will get you up and running fast then he explores the dita architecture explaining maps and topics structural patterns metadata linking and addressing keys and key references relationship tables conditional processing reuse and more dita for practitioners volume 1 architecture and technology is for engineers tool builders and content strategists anyone who designs implements or supports dita based systems and needs a deeper understanding of dita technology kimber s unique perspective unwraps the puzzle that is dita explaining the rationale for its design and structure and giving you an unvarnished detailed look inside this important

technology easily create and enter secure passwords on all your devices version 6.2 updated march 20.2024 annoyed by having to type hard to remember passwords let 1password do the heavy lifting with coverage of 1password version 8 for mac windows linux ios ipados android and apple watch author joe kissell shows you how to generate and enter secure passwords speed up your online shopping and share and sync web logins and other confidential data wrangling your web passwords can be easy and secure thanks to 1 password the popular password manager from agilebits in this book joe kissell brings years of real world 1password experience into play to explain not only how to create edit and enter web login data easily but also how to autofill contact and credit card info when shopping online audit your passwords and generate better ones handle two factor authentication 2fa sync data across devices using a hosted 1 password account individual family or business and securely share passwords with family members coworkers and friends this fully revised sixth edition covers 1 password version 8 for mac windows linux ios ipados android and apple watch it does not include instructions for using earlier versions of 1password topics include meet 1password set your master password explore the various 1password components and decide on your ideal usage strategy what s new in version 8 1password 8 unifies features and interface across platforms and adds important new features but it also includes some controversial changes learn what has changed how to migrate from older versions and what new behaviors you must adjust to master logins in 1 password a typical login contains a set of credentials used to sign in to a website find out how to create logins sort them search them tag them and more you II also find help with editing logins for example changing a password or adding further details understand password security get guidance on what makes for a good password and read joe's important password dos and don to a special topic covers how to perform a security audit in order to improve poor passwords quickly go beyond web logins a primary point of 1 password is to speed up web logins but 1 password can also store and autofill contact information for more than one identity even along with credit card information you ll also find advice on storing ssh keys passwords for password protected files and encrypted disk images confidential files software licenses scans of important cards or documents and more sync your passwords discover how a hosted 1 password account can sync all your data securely across your devices share your passwords learn to store passwords within a family or team hosted account or even with people who don t already use 1 password at all you Il also discover the answers to key questions including should i keep using my web browser s autofill feature what about icloud keychain should i use that too do i need the full 1password app or is the browser extension enough how does the universal autofill feature for mac work across browsers and

apps what are passkeys and what can 1 password do with them how can 1 password help me with sites where i sign in with my apple google or facebook account what s the easy way to prevent sensitive information from falling into the wrong hands at a border crossing what can i do guickly to get better password security how can i find and update weak passwords i created long ago what should i do about security questions like the name of my pet how can 1 password provide a time based one time password totp the software industry has undergone rapid development since the beginning of the twenty first century these changes have had a profound impact on translators who due to the evolving nature of digital content are under increasing pressure to adapt their ways of working localizing apps looks at these challenges by focusing on the localization of software applications or apps in each of the five core chapters johann roturier examines the role of translation and other linguistic activities in adapting software to the needs of different cultures localization the procedures required to prepare source content before it gets localized internationalization the measures taken by software companies to guarantee the quality and success of a localized app with practical tasks suggestions for further reading and concise chapter summaries localizing apps takes a comprehensive look at the transformation processes and tools used by the software industry today this text is essential reading for students researchers and translators working in the area of translation and creative digital media ebooks haben sich in den letzten jahren zu einem phänomen entwickelt und doch besteht noch immer große skepsis gegenüber diesem neuen leseerlebnis man kann die seiten eines ebooks nicht anfassen das wesen dieses mediums ist noch immer weitestgehend unbekannt unabhängig davon inwiefern man sich mit ebooks auseinandersetzen möchte ist ein grundlegendes verständnis des technologischen Ökosystems in das ebooks eingebettet sind unumgänglich dabei stellt sich die frage was ist eigentlich ein ebook wie lässt es sich definieren in welchem verhältnis steht es zum buch von den technischen und philosophischen grundlagen bis zu den vermarktungsstrategien der global player apple amazon und sony gibt andreas blümlein einblick in die welt der ebooks zusammen mit der analyse der medialen darstellung dieses neuen mediums in der presse zeigt der autor wie die öffentliche wahrnehmung des neuen mediums geformt wird durch die bündelung dieser verschiedenen perspektiven gelingt ihm ein umfassender blick auf ein neues phänomen des 21 jahrhunderts der die products more appealing to the user one way of doing that is to increase reader engagement by building interactive animated effects into their designs

creating animations in adobe indesign one step at a time teaches the reader not only how to add animation to their indesign documents via step by step exercises but also helps the reader to choose among the various digital format options for export epub concentrating on the new fixed layout variety dps and pdf clear explanations and plenty of full color graphics will guide the reader through the potentially confusing digital publishing landscape adding animated effects in indesign documents is a field set to grow the practice was given a big push in the 2014 release of the adobe creative cloud when indesign introduced the new fixed layout epub export format epubs exported in this format preserve the layout of the indesign document and can include animated effects as well as media such as audio and video fixed layout epub has gathered a large following in a short time for a number of reasons they allow epubs such as children s books to display fun animations to enhance the child s reading experience they provide businesses a way to create all the interactivity of pdf documents plus animations not supported by pdfs they are a viable replacement for single edition dps folios which adobe longer supports the book will cover over two hundred different effects you can create using the animation features of indesign these include animations that don't appear in the regular animation controls each chapter will have four or more exercises that the reader can follow along the chapter exercises will start very basic and then work up so the last exercise in each chapter will take more time than the first this means someone can go through the book doing only the easy exercises in each chapter and come back later to get more involved some of the exercises will use basic shapes other exercises will use more advanced artwork all the artwork including the basic shapes will be available for download by the reader so they can follow along with the exercises in addition the finished artwork for each exercise will also be provided to allow the readers to see how the animation is supposed to work written a longtime publishing expert the book thoroughly covers the theory and best practices for creating animations in indesign cc a step by step and interactive approach explaining the rake essentials along with code examples and advanced features if you are a developer who is acquainted with the ruby language and want to speed up writing the code concerned with files then this book is for you to start reading this book basic 

որորորորը որորորդորորորդության և որորդորորդորորդություն և արդարդորդորորդորության և հարաարորության և հարաարորդո downloaded from the web slow to load and slower to print hopelessly unsearchable and all but impossible to cut and paste from the portable document format doesn t inspire much affection in the average user but pdfs done right is another story those who know the ins and outs of this format know that it can be much more than electronic paper flexible compact interactive and even searchable pdf is the ideal way to present content across multiple platforms pdf hacks unveils the true promise of portable document format going way beyond the usual pdf as paged output mechanism pdf expert sid steward draws from his years of analyzing extending authoring and embellishing pdf documents to present 100 clever hacks tools tips quick and dirty or not so obvious solutions to common problems pdf hacks will show you how to create pdf documents that are far more powerful than simple representations of paper pages the hacks in the book cover the full range of pdf functionality from the simple to the more complex including generating manipulating annotating and consuming pdf information you II learn how to manage content in pdf navigate it and reuse it as necessary far more than another guide to adobe acrobat the book covers a variety of readily available tools for generating deploying and editing pdf the little known tips and tricks in this book are ideal for anyone who works with pdf on a regular basis including web developers pre press users forms creators and those who generate pdf for distribution whether you want to fine tune and debug your existing pdf documents or explore the full potential the format offers pdf hacks will turn you into a pdf power user the 49th fg was sent to australia in early 1942 to help stem the tide of japanese conquest in java too late to save the island the group went into action in the defence of darwin australia where the forty niners handful of p 40e warhawks were thrown into combat

alongside survivors from the defeated forces that had fled from the philippines and java this book assesses the outstanding performance of the 49th fq pitted against superior japanese forces by vi day the group had scored 668 aerial victories and won three distinguished unit citations and ten campaign stars for its outstanding efforts die kopiervorlagen grammar modules ergänzen den fortgeschrittenen englischunterricht in schule und erwachsenenbildung jedes modul enthält einen kurztext und verständnisfragen sowie ein worksheet mit Übungen für die gruppen und partnerarbeit discover how to write manuscripts in markdown and translate them with pandoc into different output formats you II use markdown to annotate text formatting information with a strong focus on semantic information you can annotate your text with information about where chapters and sections start but not how chapter and heading captions should be formatted as a result you II decouple the structure of a text from how it is visualized and make it easier for you to produce different kinds of output the same text can easily be formatted as html pdf or word documents with various visual styles by tools that understand the markup annotations finally you II learn to use pandoc a tool for translating between different markup languages such as latex html and markdown this book will not describe all the functionality that pandoc provides but will teach you how to translate markdown documents how to customize your documents using templates and how to extend pandoc s functionality using filters if that is something you are interested in introducing markdown and pandoc will get you started with this set of skills you II be able to write more efficiently without worrying about needless formatting and other distractions what you will learnwhy and how to use markdown and pandocwrite markdownuse extensions available in pandoc and markdownwrite math and code blocksuse templates and produce documents who this book is for programmers and problem solvers looking for technical documentation solutions integrating data from multiple sources is essential in the age of big data but it can be a challenging and time consuming task this handy cookbook provides dozens of ready to use recipes for using apache sqoop the command line interface application that optimizes data transfers between relational databases and hadoop sqoop is both powerful and bewildering but with this cookbook s problem solution discussion format you II quickly learn how to deploy and then apply sgoop in your environment the authors provide mysgl oracle and postgresgl database examples on github that you can easily adapt for sql server netezza teradata or other relational systems transfer data from a single database table into your hadoop ecosystem keep table data and hadoop in sync by importing data incrementally import data from more than one database table customize transferred data by calling various database functions export generated processed or backed up data from hadoop to your database run sgoop within oozie hadoop s specialized

workflow scheduler load data into hadoop s data warehouse hive or database has handle installation connection and syntax issues common to specific database vendors 800x600 trust the best selling official cert guide series from cisco press to help you learn prepare and practice for exam success they are built with the objective of providing assessment review and practice to help ensure you are fully prepared for your certification exam ccent ccna icnd1 100 105 official cert guide academic edition is a comprehensive textbook and study package that provides you with an introduction to foundational networking concepts and hands on application best selling author and expert instructor wendell odom shares study hints and test taking tips helping you identify areas of weakness and improve both your conceptual knowledge and hands on skills this complete study package includes a study routine proven to help you retain knowledge chapter ending summaries that provide a quick review of key topics tons of review exercises including memory tables command summaries key term definitions mind mapping exercises review questions and more which test your understanding and reinforce your knowledge troubleshooting sections which help you master complex real world scenarios a free copy of the ebook version of the text available in pdf epub and mobi kindle formats the powerful pearson it certification practice test premium edition software complete with hundreds of well reviewed exam realistic questions customization options linking of all questions to the pdf ebook file and detailed performance reports a free copy of the ccent ccna icnd1 100 105 network simulator lite software complete with meaningful lab exercises that help you hone your hands on skills with the command line interface for routers and switches links to a series of hands on config labs developed by the author online interactive practice exercises that help you enhance your knowledge more than 90 minutes of video mentoring from the author a final preparation chapter that guides you through tools and resources to help you craft your review and test taking strategies study plan suggestions and templates to help you organize and optimize your study time well regarded for its level of detail study plans assessment features challenging review questions and exercises video instruction and hands on labs this official study guide helps you master the concepts and techniques that ensure your success this official study guide helps you master all the topics on the ccent ccna icnd1 exam including networking fundamentals implementing basic ethernet lans ethernet lans design vlans and troubleshooting ipv4 addressing and subnetting implementing ipv4 ipv4 design and troubleshooting ipv4 services acls and nat ipv6 network device management the dvd contains more than 500 unique practice exam questions icnd1 network simulator lite software online practice exercises and 90 minutes of video training includes exclusive offers for up to 70 off video training and network simulator software pearson it certification practice test

minimum system requirements windows 10 windows 8 1 windows 7 or vista sp2 microsoft net framework 4 5 client pentium class 1 ghz processor or equivalent 512 mb ram 650 mb disk space plus 50 mb for each downloaded practice exam access to the internet to register and download exam databases in addition to the wealth of updated content this new edition includes a series of free hands on exercises to help you master several real world configuration and troubleshooting activities these exercises can be performed on the ccent ccna icnd1 100 105 network simulator lite software included for free on the dvd or companion web page that accompanies this book this software which simulates the experience of working on actual cisco routers and switches contains the following 24 free lab exercises covering all the topics in part ii the first hands on configuration section of the book 1 configuring hostnames 2 configuring local usernames 3 configuring switch ip settings 4 interface settings i 5 interface settings ii 6 interface settings iii 7 interface status i 8 interface status ii 9 interface status iii 10 interface status iv 11 setting switch passwords 12 switch cli configuration process i 13 switch cli configuration process ii 14 switch cli exec mode 15 switch forwarding i 16 switch ip address 17 switch ip connectivity i 18 switch security i 19 switch security ii 20 switch security iii 21 switch security iv 22 switch security configuration scenario 23 switch interfaces and forwarding configuration scenario 24 port security troubleshooting scenario if you are interested in exploring more hands on labs and practicing configuration and troubleshooting with more router and switch commands see the special 50 discount offer in the coupon code included in the sleeve in the back of this book windows system requirements minimum windows 10 32 64 bit windows 8 1 32 64 bit or windows 7 32 64 bit 1 gigahertz ghz or faster 32 bit x86 or 64 bit x64 processor 1 gb ram 32 bit or 2 gb ram 64 bit 16 gb available hard disk space 32 bit or 20 gb 64 bit directx 9 graphics device with wddm 1 0 or higher driver adobe acrobat reader version 8 and above mac system requirements minimum os x 10 11 10 10 10 9 or 10 8 intel core duo 1 83 ghz 512 mb ram 1 gb recommended 1 5 gb hard disk space 32 bit color depth at 1024x768 resolution adobe acrobat reader version 8 and above 

big data processing and analytics at speed and scale using command line tools key featuresperform string processing numerical computations and more using cli toolsunderstand the essential components of data science development workflowautomate data pipeline scripts and visualization with the command linebook description the command line has been in existence on unix based oses in the form of bash shell for over 3 decades however very little is known to developers as to how command line tools can be osemn pronounced as awesome and standing for obtaining scrubbing exploring modeling and interpreting data for carrying out simple to advanced data science tasks at speed this book will start with the requisite concepts and installation steps for carrying out data science tasks using the command line you will learn to create a data pipeline to solve the problem of working with small to medium sized files on a single machine you will understand the power of the command line learn how to edit files using a text based and an you will not only learn how to automate jobs and scripts but also learn how to visualize data using the command line by the end of this book you will learn how to speed up the process and perform automated tasks using command line tools what you will learnunderstand how to set up the command line for data scienceuse awk programming language commands to search quickly in large datasets work with files and apis using the command lineshare and collect data with cli toolsperform visualization with commands and functionsuncover machine level programming practices with a modern approach to data sciencewho this book is for this book is for data scientists and data analysts with little to no knowledge of the command line but has an understanding of data science perform everyday data science tasks using the power of command line tools how do you empower employees organisations are introducing employee empowerment but do they really understanding what it means and therefore how to implement it in the psychology of employee empowerment dr hug draws on her own research in organisations to deliver a practice model to help people in management and non management understand the new roles and behaviours that they need to adopt if empowerment is to become a reality rozana ahmad hug bridges the gaps in knowledge in the management domain and draws attention to the positive and negative psychological implications for employees of the practice of empowerment that are often ignored by leaders and managers this book is a resource for any business or organisation genuinely

interested in employee empowerment and for those with a responsibility for teaching it what drives or delivers engaged people employers need to focus on creating the right conditions employers can t impose engagement people need to choose to engage themselves in the velvet revolution at work john smythe explains that the essential ingredient of the right conditions is a culture of distributed leadership which enables people at work to liberate their creativity to deliver surprisingly good results for their institution and themselves u s army s experience in afghanistan during the first four years of operation enduring freedom oef focuses on army operations in the larger joint and coalition campaign that evolved between october 2001 and september 2005 sheds light on the overall course of oef advantages of testing before you write production code this hands on book shows you how to create tests with scalatest and the specs2 two of the best testing frameworks available and how to run your tests in the simple build tool sbt designed specifically for scala projects by building a sample digital jukebox application you II discover how to isolate your tests from large subsystems and networks with mocking code and how to use the scalacheck library for automated specification based testing if you re familiar with scala ruby or python this book is for you get an overview of test driven development start a simple project with sbt and create tests before you write code dive into sbt s basic commands interactive mode packaging and history use scalatest both in the command line and with sbt and learn how to incorporate junit and testing work with the specs2 framework including specification styles matchers dsls and data tables understand mocking by using java frameworks easymock and mockito and the scala only framework scalamock automate testing by using scalacheck to generate fake data in this 88 page download letters early rays hilly rose the daily grail the internet s best alternative science site now in print deepak chopra and god transcendent new direction for the iconoclastic doctor william flinders petrie on trial christopher dunn defends the great egyptologist plato the truth frank joseph checks the credibility of the best known source on atlantis when the weather gets weird do fish and frogs really fall from the sky the ancient electricians david childress looks for evidence of ancient high tech the hydrogen solution

jeane manning on astounding new developments tracking electrogravitics thomas valone on the science of anti gravity the pulsar mystery an amazing new study points to an et connection the dreams of genius are the secrets of life unfolded to sleepers houdini s last escape did he break the bonds of death astrology books recordings libreoffice is a freely available full featured office suite that runs on windows linux and macos computers this book is for anyone who wants to get up to speed quickly with libreoffice 6 0 it introduces writer word processing calc spreadsheets impress presentations draw vector drawings math equation editor and base database this book was written by volunteers from the libreoffice community profits from the sale of this book will be used to benefit the community includes online workshops online adobe certified exam ace resources more than 500 of the most essential indesign cc tasks need answers quickly adobe indesign cc on demand provides those answers in a visual step by step format we will show you exactly what to do through lots of full color illustrations and easy to follow instructions inside the book improved publishing and productivity with adobe creative cloud create layouts for print web tablets and mobile devices browse organize and process files using adobe bridge or mini bridge create link and manage content pages and books create text and apply style to display artistic text create gr code graphics use track changes to review content create interactive pdfs epub ebooks and html web pages create publications for use with adobe digital publishing suite numbered steps guide you through each task did you know alerts you to tips and techniques see also points you to related information in the book tasks are presented on one or two pages illustrations with matching steps bonus online content register your book at queondemand com to gain access to workshops and related files keyboard shortcuts visit the author site perspection com take your drupal skills even further with valuable tricks for making site building truly efficient in this concise guide the third in a series by award winning designer dani nordin you II learn how to set up your own development environment quickly update your modules and use version control to protect yourself from bonehead mistakes handle repetitive tasks with ease avoid hours of frustration and devote more time to pushing the envelope of drupal design just by picking up the basics of a few developer tools it s much more than simple coding it s real honest to goodness developer ninja magick learn basic commands and use them in drupal on the command line set up your local development environment and learn ways to collaborate on code with others download modules themes libraries and more with drush the drupal shell use git the free version control system and create a github account pack content types views and other functionality you use often into a custom module with features 

projects even thirty years after it made its debut this full color hands on quide is here to help you take the guesswork out of using this powerful tool to create stunning print or digital designs in quarkxpress for dummies you II find information on the latest changes to quarkxpress easy to follow step by step guidance on using the tools built into the software to aid in designing and outputting visual product and quick solutions to common guark problems when you get stuck quarkxpress dominated the page layout world for decades it s stuck around thanks to how it readily adapts to customer needs this new version contains updates and features driven solely by customer feedback that responsiveness is luring new and former users to the fold that resurgence in the design community has quark users clamoring for an authoritative book on how to use it to its fullest created in partnership with the pros at quark this is the book for new and experienced quarkxpress users looking to make sense of the latest version offers unbeatable tricks for working with text provides guidance on managing larger design projects includes tips on how to correct mistakes take a tour of the palettes add style to your work and make quarkxpress work for you over 170 advanced recipes to search analyze deploy manage and monitor data effectively with elasticsearch 5 x about this book deploy and manage simple elasticsearch nodes as well as complex cluster topologies write native plugins to extend the functionalities of elasticsearch 5 x to boost your business packed with clear step by step recipes to walk you through the capabilities of elasticsearch 5 x who this book is for if you are a developer who wants to get the most out of elasticsearch for advanced search and analytics this is the book for you some understanding of json is expected if you want to extend elasticsearch understanding of java and related technologies is also required what you will learn choose the best elasticsearch cloud topology to deploy and power it up with external plugins develop tailored mapping to take full control of index steps build complex queries through managing indices and documents optimize search results through executing analytics aggregations monitor the performance of the cluster and nodes install kibana to monitor cluster and extend kibana for plugins integrate elasticsearch in java scala python and big data applications in detail elasticsearch is a lucene based distributed search server that allows users to index and search unstructured content with petabytes of data this book is your one stop guide to master the complete elasticsearch ecosystem well guide you through comprehensive recipes on what s new in elasticsearch 5 x showing you how to create complex queries and analytics and perform index mapping aggregation and scripting further on you will explore the modules of cluster and node monitoring and see ways to back up and restore a snapshot of an index you will understand how to install kibana to monitor a cluster and also to extend kibana for plugins finally you will also see how you can integrate your java scala python and big

data applications such as apache spark and pig with elasticsearch and add enhanced functionalities with custom plugins by the end of this book you will have an in depth knowledge of the implementation of the elasticsearch architecture and will be able to manage data efficiently and effectively with elasticsearch style and approach this book follows a problem solution approach to effectively use and manage elasticsearch each recipe focuses on a particular task at hand and is explained in a very simple easy to understand manner indesign cc visual quickstart guide is your complete guide to the core functions of indesign as well as all the important new features new to this edition is author sandee cohen s brilliant inclusion of scannable gr codes providing readers with a service that connects you via the internet directly and conveniently to specifically created video lessons these videos and tutorials allow you to hear and see sandee explain indesign s powerful capabilities clearly and completely they enhance and enrich the experience taking your learning to a whole new level complete coverage of indesign cc s new features includes updated tools for a variety of output formats the new gr code generator to easily allow linking to online content and font favorites to make it easy to customize workspaces users will learn how to create and automate documents import and style text and objects manage long documents export files for a wide variety of purposes and much more when it comes to crafting an itinerary focused on creating lasting memories the show planner offers a well rounded experience for those seeking relaxation and quality time with loved ones here s an in depth review photo taking the show planner excels in incorporating photo worthy moments into the vacation experience from picturesque landscapes to carefully curated activities the planner ensures that every moment is captured providing a visual journey through the vacation staycation for those who prefer the comfort of home or a home like setting the staycation feature of the show planner stands out it facilitates the creation of a cozy and personalized environment allowing travelers to unwind without the hassle of extensive travel camping for short trips the planner acknowledges the appeal of short spontaneous trips by including camping options whether it s a weekend escape or a quick overnight adventure the camping feature ensures a delightful experience under the stars fostering a sense of simplicity and connection with nature weekend getaways the show planner recognizes the value of weekend getaways and tailors its recommendations accordingly it suggests destinations and activities that align with the time constraints of a weekend maximizing the potential for relaxation and enjoyment within a limited timeframe booking schedule efficiency is key when planning a memorable vacation and the booking schedule feature streamlines the process by providing a user friendly interface to manage reservations for accommodations activities and dining the planner ensures a hassle free experience allowing travelers to focus on

creating memories in conclusion the show planner is an excellent choice for those prioritizing the creation of cherished memories with a thoughtful balance of relaxation quality time and cultural exploration it caters to diverse preferences ensuring a well rounded and unforgettable vacation experience first comprehensive study of the u s army s experience in afghanistan during the first four years of operation enduring freedom oef focuses on army operations in the larger joint and coalition campaign that evolved between october 2001 and september 2005 sheds light on the overall course of oef this book provides a number of effective tools to aid in the recovery of lightgia historic material by providing extensive glossary and non glossary written descriptions and how to use those terms and phrases in searching effectively online and offline researching hidden and forbidden people from the past can be extremely difficult terminology used to write about lgbt people shifts over time legal terminology enforces certain set terms which some writers use but others reject to avoid informing or disgusting a reading public often written descriptions contain no set terminology at all how then can light people be found in historic records this book provides practical tools for a researcher wanting to uncover material from online or hard copy sources including keyword s covering various sexual orientations and gender diversity along with how and when to use them tips for effective searching in online newspaper archives how to use genealogy auction and social media sites to uncover information searching in online and physical libraries advice on researching in physical archives and the types of collections which can yield results and researching in museums collecting and displaying lgbt content making use of a straightforward and jargon free style this is a short and accessible guide to doing historical research on gay lesbian trans queer and non normative research subjects this is a useful resource for students and scholars alike in archive studies history gender and sexuality studies

## Take Control of the Mac Command Line with Terminal, 3rd Edition

2024-02-12

learn how to unleash your inner unix geek version 3 3 updated february 12 2024 this book introduces you to the mac s command line environment teaching you how to use the terminal utility to accomplish useful interesting tasks that are either difficult or impossible to do in the graphical interface n if you ve ever thought you should learn to use the unix command line that underlies macos or felt at sea when typing commands into terminal joe kissell is here to help with this book you Il become comfortable working on the mac s command line starting with the fundamentals and adding more advanced topics as your knowledge increases now includes complete coverage of monterey big sur catalina and zsh joe includes 67 real life recipes for tasks that are best done from the command line as well as directions for working with permissions carrying out grep based searches creating shell scripts and installing unix software the book begins by teaching you these core concepts the differences among unix a command line a shell and terminal exactly how commands arguments and flags work the basics of terminal s interface and how to customize it next it s on to the command line where you II learn how to navigate your mac s directory structure basic file management creating copying moving renaming opening viewing and deleting files creating symbolic links the types of command line programs how to start and stop a command line program how to edit a text file in nano how to customize your prompt and other shell defaults the importance of your path and how to change it if you need to how to get help joe goes way beyond telling you to read the man pages you II extend your skills as you discover how to create basic shell scripts to automate repetitive tasks make shell scripts that have variables user input conditional statements loops and math see which programs are running and what system resources they re consuming quit programs that refuse to guit normally enable the command line to interact with the finder control another mac via its command line with ssh understand and change an item's permissions owner and group run commands as the root user using sudo handle output with pipe or redirect or use grep to search for text patterns in files and filter output install new command line software from scratch or with a package manager use handy shortcuts in the terminal app itself and in zsh questions answered include what changed on the command line in recent versions of macos what are the differences

between the zsh shell and the bash shell which shell am i using and how can i change my default shell how do i quickly figure out the path to an item on my mac how can i customize my terminal window so i can see man pages behind it how can i make a shortcut to avoid retyping the same long command is there a trick for entering a long path quickly what should i say when someone asks if i know how to use vi how do i change my prompt to suit my mood or needs what is command line tools for xcode when it comes to package managers which one should i use finally to help you put it all together the book showcases 67 real world recipes that combine commands to perform useful tasks such as listing users who ve logged in recently manipulating graphics using a separate filevault password creating and editing user accounts figuring out why a disk won t eject copying the source code of a webpage determining which apps have open connections to the internet flushing the dns cache finding out why a mac won t sleep sending an sms message and deleting stubborn items from the trash

## Taking Your iPhone 4 to the Max

2010-12-28

unleash your iphone and take it to the limit using powerful tips and techniques from tech consultant steve sande and gadget hacker erica sadun fast and fun to read taking your iphone 4 to the max shows you how to get the most out of apple s iphone 4 you II find all the best undocumented tricks as well as the most efficient and enjoyable introduction to the iphone available starting with an introduction to iphone basics you II quickly move on to discover the iphone s hidden potential like how to connect to a tv use voice control have video chats with facetime and call friends overseas with low cost voip from the unified email inbox and surfing the with mobile safari exploring the world of social networking using the multitasking capabilities of ios 4 taking and editing photos shopping for apps media and books or just managing phone callspqz 21723you II find it all in this book you II even learn tips on where to get the best iphone accessories get ready to take iphone 4 to the max

# **PDF Explained**

2011-12-08

an introduction to the pdf file format threaded through with practical examples deconstructing creating and processing pdf files after exploring how pdf is produced and how it can be edited with tools from text editors to ghostscript to pdftk readers will learn to deal with problems with pdf files and common error messages

#### **DITA for Practitioners Volume 1**

2012-04-15

dita expert eliot kimber takes you inside the dita xml standard explaining the architecture and technology that make dita unique volume 1 of his two volume exploration of dita starts with a hands on explanation of end to end dita processing that will get you up and running fast then he explores the dita architecture explaining maps and topics structural patterns metadata linking and addressing keys and key references relationship tables conditional processing reuse and more dita for practitioners volume 1 architecture and technology is for engineers tool builders and content strategists anyone who designs implements or supports dita based systems and needs a deeper understanding of dita technology kimber s unique perspective unwraps the puzzle that is dita explaining the rationale for its design and structure and giving you an unvarnished detailed look inside this important technology

## **Creating Great Ebooks Using Jutoh**

2024-03-20

easily create and enter secure passwords on all your devices version 6.2 updated march 20.2024 annoyed by having to type hard to remember passwords let 1password do the heavy lifting with coverage of 1password version 8 for mac windows linux ios ipados android and apple watch author joe kissell shows you how to generate and enter secure passwords speed up your online shopping and share and sync web logins and other confidential data wrangling your web passwords can be easy and secure thanks to 1 password the popular password manager from agilebits in this book joe kissell brings years of real world 1password experience into play to explain not only how to create edit and enter web login data easily but also how to autofill contact and credit card info when shopping online audit your passwords and generate better ones handle two factor authentication 2fa sync data across devices using a hosted 1password account individual family or business and securely share passwords with family members coworkers and friends this fully revised sixth edition covers 1 password version 8 for mac windows linux ios ipados android and apple watch it does not include instructions for using earlier versions of 1password topics include meet 1password set your master password explore the various 1password components and decide on your ideal usage strategy what s new in version 8 1password 8 unifies features and interface across platforms and adds important new features but it also includes some controversial changes learn what has changed how to migrate from older versions and what new behaviors you must adjust to master logins in 1 password a typical login contains a set of credentials used to sign in to a website find out how to create logins sort them search them tag them and more you II also find help with editing logins for example changing a password or adding further details understand password security get guidance on what makes for a good password and read joe's important password dos and don to a special topic covers how to perform a security audit in order to improve poor passwords quickly go beyond web logins a primary point of 1 password is to speed up web logins but 1 password can also store and autofill contact information for more than one identity even along with credit card information you ll also find advice on storing ssh keys passwords for password protected files and encrypted disk images confidential files software licenses scans of important cards or documents and more sync your passwords discover how a hosted 1 password account can sync all your data securely across your devices share your passwords learn to store passwords within a family or team hosted account or even with people who don t already use 1 password at all you Il also discover the answers to key questions including should i keep using my web browser s autofill feature what about icloud keychain should i use that too do i need the full 1password app or is the browser extension enough how does the universal autofill feature for mac work across browsers and

apps what are passkeys and what can 1password do with them how can 1password help me with sites where i sign in with my apple google or facebook account what s the easy way to prevent sensitive information from falling into the wrong hands at a border crossing what can i do quickly to get better password security how can i find and update weak passwords i created long ago what should i do about security questions like the name of my pet how can 1password provide a time based one time password totp

## Take Control of 1Password, 6th Edition

2015-05-08

the software industry has undergone rapid development since the beginning of the twenty first century these changes have had a profound impact on translators who due to the evolving nature of digital content are under increasing pressure to adapt their ways of working localizing apps looks at these challenges by focusing on the localization of software applications or apps in each of the five core chapters johann roturier examines the role of translation and other linguistic activities in adapting software to the needs of different cultures localization the procedures required to prepare source content before it gets localized internationalization the measures taken by software companies to guarantee the quality and success of a localized app with practical tasks suggestions for further reading and concise chapter summaries localizing apps takes a comprehensive look at the transformation processes and tools used by the software industry today this text is essential reading for students researchers and translators working in the area of translation and creative digital media

## **Localizing Apps**

2013-07

ebooks haben sich in den letzten jahren zu einem phänomen entwickelt und doch besteht noch immer große skepsis gegenüber diesem neuen

leseerlebnis man kann die seiten eines ebooks nicht anfassen das wesen dieses mediums ist noch immer weitestgehend unbekannt unabhängig davon inwiefern man sich mit ebooks auseinandersetzen möchte ist ein grundlegendes verständnis des technologischen Ökosystems in das ebooks eingebettet sind unumgänglich dabei stellt sich die frage was ist eigentlich ein ebook wie lässt es sich definieren in welchem verhältnis steht es zum buch von den technischen und philosophischen grundlagen bis zu den vermarktungsstrategien der global player apple amazon und sony gibt andreas blümlein einblick in die welt der ebooks zusammen mit der analyse der medialen darstellung dieses neuen mediums in der presse zeigt der autor wie die öffentliche wahrnehmung des neuen mediums geformt wird durch die bündelung dieser verschiedenen perspektiven gelingt ihm ein umfassender blick auf ein neues phänomen des 21 jahrhunderts der die diskrepanz zwischen der realität des ebooks und seiner öffentlichen darstellung offenbart

eBooks: Von den technischen Grundlagen Dber die Vermarktung bis zur "ffentlichen Wahrnehmung

2020-04

2015-08-14

designers or other creative professionals who create digital documents are always looking for ways to make their products more appealing to the user one way of doing that is to increase reader engagement by building interactive animated effects into their designs creating animations in adobe indesign one step at a time teaches the reader not only how to add animation to their indesign documents via step by step exercises but also helps the reader to choose among the various digital format options for export epub concentrating on the new fixed layout variety dps and pdf clear explanations and plenty of full color graphics will guide the reader through the potentially confusing digital publishing landscape adding animated effects in indesign documents is

a field set to grow the practice was given a big push in the 2014 release of the adobe creative cloud when indesign introduced the new fixed layout epub export format epubs exported in this format preserve the layout of the indesign document and can include animated effects as well as media such as audio and video fixed layout epub has gathered a large following in a short time for a number of reasons they allow epubs such as children s books to display fun animations to enhance the child's reading experience they provide businesses a way to create all the interactivity of pdf documents plus animations not supported by pdfs they are a viable replacement for single edition dps folios which adobe longer supports the book will cover over two hundred different effects you can create using the animation features of indesign these include animations that don't appear in the regular animation controls each chapter will have four or more exercises that the reader can follow along the chapter exercises will start very basic and then work up so the last exercise in each chapter will take more time than the first this means someone can go through the book doing only the easy exercises in each chapter and come back later to get more involved some of the exercises will use basic shapes other exercises will use more advanced artwork all the artwork including the basic shapes will be available for download by the reader so they can follow along with the exercises in addition the finished artwork for each exercise will also be provided to allow the readers to see how the animation is supposed to work written a longtime publishing expert the book thoroughly covers the theory and best practices for creating animations in indesign cc

## Creating Animations in Adobe InDesign CC One Step at a Time

2014-04-21

a step by step and interactive approach explaining the rake essentials along with code examples and advanced features if you are a developer who is acquainted with the ruby language and want to speed up writing the code concerned with files then this book is for you to start reading this book basic ruby knowledge is required however a huge amount of experience with the language is not necessary

## Half a Decade of Linux-y Shenanigans

2016-05-27

# Rake Task Management Essentials

2004-08-16

pdf to most of the world it stands for that rather tiresome format used for documents downloaded from the web slow to load and slower to print hopelessly unsearchable and all but impossible to cut and paste from the portable document format doesn t inspire much affection in the average user

but pdfs done right is another story those who know the ins and outs of this format know that it can be much more than electronic paper flexible compact interactive and even searchable pdf is the ideal way to present content across multiple platforms pdf hacks unveils the true promise of portable document format going way beyond the usual pdf as paged output mechanism pdf expert sid steward draws from his years of analyzing extending authoring and embellishing pdf documents to present 100 clever hacks tools tips quick and dirty or not so obvious solutions to common problems pdf hacks will show you how to create pdf documents that are far more powerful than simple representations of paper pages the hacks in the book cover the full range of pdf functionality from the simple to the more complex including generating manipulating annotating and consuming pdf information you Il learn how to manage content in pdf navigate it and reuse it as necessary far more than another guide to adobe acrobat the book covers a variety of readily available tools for generating deploying and editing pdf the little known tips and tricks in this book are ideal for anyone who works with pdf on a regular basis including web developers pre press users forms creators and those who generate pdf for distribution whether you want to fine tune and debug your existing pdf documents or explore the full potential the format offers pdf hacks will turn you into a pdf power user

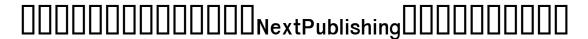

2013-02-20

the 49th fg was sent to australia in early 1942 to help stem the tide of japanese conquest in java too late to save the island the group went into action in the defence of darwin australia where the forty niners handful of p 40e warhawks were thrown into combat alongside survivors from the defeated forces that had fled from the philippines and java this book assesses the outstanding performance of the 49th fg pitted against superior japanese forces by vj day the group had scored 668 aerial victories and won three distinguished unit citations and ten campaign stars for its outstanding efforts

#### **PDF Hacks**

2008-04-30

die kopiervorlagen grammar modules ergänzen den fortgeschrittenen englischunterricht in schule und erwachsenenbildung jedes modul enthält einen kurztext und verständnisfragen sowie ein worksheet mit Übungen für die gruppen und partnerarbeit

## 49th Fighter Group

2019-08-16

discover how to write manuscripts in markdown and translate them with pandoc into different output formats you II use markdown to annotate text formatting information with a strong focus on semantic information you can annotate your text with information about where chapters and sections start but not how chapter and heading captions should be formatted as a result you II decouple the structure of a text from how it is visualized and make it easier for you to produce different kinds of output the same text can easily be formatted as html pdf or word documents with various visual styles by tools that understand the markup annotations finally you II learn to use pandoc a tool for translating between different markup languages such as latex html and markdown this book will not describe all the functionality that pandoc provides but will teach you how to translate markdown documents how to customize your documents using templates and how to extend pandoc s functionality using filters if that is something you are interested in introducing markdown and pandoc will get you started with this set of skills you II be able to write more efficiently without worrying about needless formatting and other distractions what you will learnwhy and how to use markdown and pandocwrite markdownuse extensions available in pandoc and markdownwrite math and code blocksuse templates and produce documents who this book is for programmers and problem solvers looking for technical documentation solutions

#### **Grammar Modules**

2013-07-02

integrating data from multiple sources is essential in the age of big data but it can be a challenging and time consuming task this handy cookbook provides dozens of ready to use recipes for using apache sqoop the command line interface application that optimizes data transfers between relational databases and hadoop sqoop is both powerful and bewildering but with this cookbook s problem solution discussion format you II quickly learn how to deploy and then apply sqoop in your environment the authors provide mysql oracle and postgresql database examples on github that you can easily adapt for sql server netezza teradata or other relational systems transfer data from a single database table into your hadoop ecosystem keep table data and hadoop in sync by importing data incrementally import data from more than one database table customize transferred data by calling various database functions export generated processed or backed up data from hadoop to your database run sqoop within oozie hadoop s specialized workflow scheduler load data into hadoop s data warehouse hive or database hbase handle installation connection and syntax issues common to specific database vendors

## Introducing Markdown and Pandoc

2016-05-17

800x600 trust the best selling official cert guide series from cisco press to help you learn prepare and practice for exam success they are built with the objective of providing assessment review and practice to help ensure you are fully prepared for your certification exam ccent ccna icnd1 100 105 official cert guide academic edition is a comprehensive textbook and study package that provides you with an introduction to foundational networking concepts and hands on application best selling author and expert instructor wendell odom shares study hints and test taking tips helping you identify areas of

weakness and improve both your conceptual knowledge and hands on skills this complete study package includes a study routine proven to help you retain knowledge chapter ending summaries that provide a quick review of key topics tons of review exercises including memory tables command summaries key term definitions mind mapping exercises review questions and more which test your understanding and reinforce your knowledge troubleshooting sections which help you master complex real world scenarios a free copy of the ebook version of the text available in pdf epub and mobil kindle formats the powerful pearson it certification practice test premium edition software complete with hundreds of well reviewed exam realistic questions customization options linking of all questions to the pdf ebook file and detailed performance reports a free copy of the ccent ccna icnd1 100 105 network simulator lite software complete with meaningful lab exercises that help you hone your hands on skills with the command line interface for routers and switches links to a series of hands on config labs developed by the author online interactive practice exercises that help you enhance your knowledge more than 90 minutes of video mentoring from the author a final preparation chapter that guides you through tools and resources to help you craft your review and test taking strategies study plan suggestions and templates to help you organize and optimize your study time well regarded for its level of detail study plans assessment features challenging review questions and exercises video instruction and hands on labs this official study guide helps you master the concepts and techniques that ensure your success this official study guide helps you master all the topics on the ccent ccna icnd1 exam including networking fundamentals implementing basic ethernet lans ethernet lans design vlans and troubleshooting ipv4 addressing and subnetting implementing ipv4 ipv4 design and troubleshooting ipv4 services acls and nat ipv6 network device management the dvd contains more than 500 unique practice exam questions icnd1 network simulator lite software online practice exercises and 90 minutes of video training includes exclusive offers for up to 70 off video training and network simulator software pearson it certification practice test minimum system requirements windows 10 windows 8 1 windows 7 or vista sp2 microsoft net framework 4 5 client pentium class 1 ghz processor or equivalent 512 mb ram 650 mb disk space plus 50 mb for each downloaded practice exam access to the internet to register and download exam databases in addition to the wealth of updated content this new edition includes a series of free hands on exercises to help you master several real world configuration and troubleshooting activities these exercises can be performed on the ccent ccna icnd1 100 105 network simulator lite software included for free on the dvd or companion web page that accompanies this book this software which simulates the experience of working on actual cisco routers and switches contains the following 24 free

lab exercises covering all the topics in part ii the first hands on configuration section of the book 1 configuring hostnames 2 configuring local usernames 3 configuring switch ip settings 4 interface settings i 5 interface settings ii 6 interface settings iii 7 interface status i 8 interface status ii 9 interface status iii 10 interface status iv 11 setting switch passwords 12 switch cli configuration process i 13 switch cli configuration process ii 14 switch cli exec mode 15 switch forwarding i 16 switch ip address 17 switch ip connectivity i 18 switch security i 19 switch security ii 20 switch security iii 21 switch security iv 22 switch security configuration scenario 23 switch interfaces and forwarding configuration scenario 24 port security troubleshooting scenario if you are interested in exploring more hands on labs and practicing configuration and troubleshooting with more router and switch commands see the special 50 discount offer in the coupon code included in the sleeve in the back of this book windows system requirements minimum windows 10 32 64 bit windows 8 1 32 64 bit or windows 7 32 64 bit 1 gigahertz ghz or faster 32 bit x86 or 64 bit x64 processor 1 gb ram 32 bit or 2 gb ram 64 bit 16 gb available hard disk space 32 bit or 20 gb 64 bit directx 9 graphics device with wddm 1 0 or higher driver adobe acrobat reader version 8 and above mac system requirements minimum os x 10 11 10 10 10 9 or 10 8 intel core duo 1 83 ghz 512 mb ram 1 gb recommended 1 5 gb hard disk space 32 bit color depth at 1024x768 resolution adobe acrobat reader version 8 and above

## **Apache Sqoop Cookbook**

2024-01-18

## CCENT/CCNA ICND 1 100-105 Official Cert Guide, Academic Edition

2023-10-06

# 

2019-01-31

big data processing and analytics at speed and scale using command line tools key featuresperform string processing numerical computations and more using cli toolsunderstand the essential components of data science development workflowautomate data pipeline scripts and visualization with the command linebook description the command line has been in existence on unix based oses in the form of bash shell for over 3 decades however very little is known to developers as to how command line tools can be osemn pronounced as awesome and standing for obtaining scrubbing exploring modeling and interpreting data for carrying out simple to advanced data science tasks at speed this book will start with the requisite concepts and installation steps for carrying out data science tasks using the command line you will learn to create a data pipeline to solve the problem of working with

small to medium sized files on a single machine you will understand the power of the command line learn how to edit files using a text based and an you will not only learn how to automate jobs and scripts but also learn how to visualize data using the command line by the end of this book you will learn how to speed up the process and perform automated tasks using command line tools what you will learnunderstand how to set up the command line for data scienceuse awk programming language commands to search quickly in large datasets work with files and apis using the command lineshare and collect data with cli toolsperform visualization with commands and functionsuncover machine level programming practices with a modern approach to data sciencewho this book is for this book is for data scientists and data analysts with little to no knowledge of the command line but has an understanding of data science perform everyday data science tasks using the power of command line tools

Git for Windows + Re:VIEW

2015-09-28

how do you empower employees organisations are introducing employee empowerment but do they really understanding what it means and therefore how to implement it in the psychology of employee empowerment dr huq draws on her own research in organisations to deliver a practice model to help people in management and non management understand the new roles and behaviours that they need to adopt if empowerment is to become a reality rozana ahmad huq bridges the gaps in knowledge in the management domain and draws attention to the positive and negative psychological implications for employees of the practice of empowerment that are often ignored by leaders and managers this book is a resource for any business or organisation genuinely interested in employee empowerment and for those with a responsibility for teaching it

### Hands-On Data Science with the Command Line

2013-03-10

what drives or delivers engaged people employers need to focus on creating the right conditions employers can t impose engagement people need to choose to engage themselves in the velvet revolution at work john smythe explains that the essential ingredient of the right conditions is a culture of distributed leadership which enables people at work to liberate their creativity to deliver surprisingly good results for their institution and themselves

## The Psychology of Employee Empowerment

2013

# Adobe InDesign CS6

2017-02-03

first comprehensive study of the u s army s experience in afghanistan during the first four years of operation enduring freedom oef focuses on army operations in the larger joint and coalition campaign that evolved between october 2001 and september 2005 sheds light on the overall course of oef

## The Velvet Revolution at Work

2010

### 

# 

2019

if you build your scala application through test driven development you II quickly see the advantages of testing before you write production code this hands on book shows you how to create tests with scalatest and the specs2 two of the best testing frameworks available and how to run your tests in the simple build tool sbt designed specifically for scala projects by building a sample digital jukebox application you II discover how to isolate your tests from large subsystems and networks with mocking code and how to use the scalacheck library for automated specification based testing if you re familiar with scala ruby or python this book is for you get an overview of test driven development start a simple project with sbt and create tests before you write code dive into sbt s basic commands interactive mode packaging and history use scalatest both in the command line and with sbt and learn how to incorporate junit and testing work with the specs2 framework including specification styles matchers dsls and data tables understand mocking by using java frameworks easymock and mockito and the scala only framework scalamock automate testing by using scalacheck to generate fake data

#### A Different Kind of War

2013

in this 88 page download letters early rays hilly rose the daily grail the internet's best alternative science site now in print deepak chopra and god transcendent new direction for the iconoclastic doctor william flinders petrie on trial christopher dunn defends the great egyptologist plato the truth frank joseph checks the credibility of the best known source on atlantis when the weather gets weird do fish and frogs really fall from the sky the ancient electricians david childress looks for evidence of ancient high tech the hydrogen solution jeane manning on astounding new developments tracking

electrogravitics thomas valone on the science of anti gravity the pulsar mystery an amazing new study points to an et connection the dreams of genius are the secrets of life unfolded to sleepers houdini s last escape did he break the bonds of death astrology books recordings

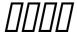

2019-02-14

libreoffice is a freely available full featured office suite that runs on windows linux and macos computers this book is for anyone who wants to get up to speed quickly with libreoffice 6 0 it introduces writer word processing calc spreadsheets impress presentations draw vector drawings math equation editor and base database this book was written by volunteers from the libreoffice community profits from the sale of this book will be used to benefit the community

## Testing in Scala

2013-06-29

includes online workshops online adobe certified exam ace resources more than 500 of the most essential indesign cc tasks need answers quickly adobe indesign cc on demand provides those answers in a visual step by step format we will show you exactly what to do through lots of full color illustrations and easy to follow instructions inside the book improved publishing and productivity with adobe creative cloud create layouts for print web tablets and mobile devices browse organize and process files using adobe bridge or mini bridge create link and manage content pages and books create text and apply style to display artistic text create qr code graphics use track changes to review content create interactive pdfs epub ebooks and html web pages create publications for use with adobe digital publishing suite numbered steps guide you through each task did you know alerts you to tips and techniques see also points you to related information in the book tasks are presented on one or two pages illustrations with matching steps

bonus online content register your book at queondemand com to gain access to workshops and related files keyboard shortcuts visit the author site perspection com

## Atlantis Rising Magazine Issue 24 – THE PULSAR MYSTERY PDF Download

2012-03-19

take your drupal skills even further with valuable tricks for making site building truly efficient in this concise guide the third in a series by award winning designer dani nordin you II learn how to set up your own development environment quickly update your modules and use version control to protect yourself from bonehead mistakes handle repetitive tasks with ease avoid hours of frustration and devote more time to pushing the envelope of drupal design just by picking up the basics of a few developer tools it s much more than simple coding it s real honest to goodness developer ninja magick learn basic commands and use them in drupal on the command line set up your local development environment and learn ways to collaborate on code with others download modules themes libraries and more with drush the drupal shell use git the free version control system and create a github account pack content types views and other functionality you use often into a custom module with features

## Getting Started with LibreOffice 6.0

2003-09

## Adobe InDesign CC on Demand

2016-11-23

take the kinks out of working with quarkxpress quarkxpress still remains one of the top tools for layout and design projects even thirty years after it made its debut this full color hands on guide is here to help you take the guesswork out of using this powerful tool to create stunning print or digital designs in quarkxpress for dummies you II find information on the latest changes to quarkxpress easy to follow step by step guidance on using the tools built into the software to aid in designing and outputting visual product and quick solutions to common quark problems when you get stuck quarkxpress dominated the page layout world for decades it s stuck around thanks to how it readily adapts to customer needs this new version contains updates and features driven solely by customer feedback that responsiveness is luring new and former users to the fold that resurgence in the design community has quark users clamoring for an authoritative book on how to use it to its fullest created in partnership with the pros at quark this is the book for new and experienced quarkxpress users looking to make sense of the latest version offers unbeatable tricks for working with text provides guidance on managing larger design projects includes tips on how to correct mistakes take a tour of the palettes add style to your work and make quarkxpress work for you

## **Drupal Development Tricks for Designers**

2017-02-06

over 170 advanced recipes to search analyze deploy manage and monitor data effectively with elasticsearch 5 x about this book deploy and manage simple elasticsearch nodes as well as complex cluster topologies write native plugins to extend the functionalities of elasticsearch 5 x to boost your business packed with clear step by step recipes to walk you through the capabilities of elasticsearch 5 x who this book is for if you are a developer who wants to get the most out of elasticsearch for advanced search and analytics this is the book for you some understanding of json is expected if you want

to extend elasticsearch understanding of java and related technologies is also required what you will learn choose the best elasticsearch cloud topology to deploy and power it up with external plugins develop tailored mapping to take full control of index steps build complex queries through managing indices and documents optimize search results through executing analytics aggregations monitor the performance of the cluster and nodes install kibana to monitor cluster and extend kibana for plugins integrate elasticsearch in java scala python and big data applications in detail elasticsearch is a lucene based distributed search server that allows users to index and search unstructured content with petabytes of data this book is your one stop guide to master the complete elasticsearch ecosystem well guide you through comprehensive recipes on what sinew in elasticsearch 5 x showing you how to create complex queries and analytics and perform index mapping aggregation and scripting further on you will explore the modules of cluster and node monitoring and see ways to back up and restore a snapshot of an index you will understand how to install kibana to monitor a cluster and also to extend kibana for plugins finally you will also see how you can integrate your java scala python and big data applications such as apache spark and pig with elasticsearch and add enhanced functionalities with custom plugins by the end of this book you will have an in depth knowledge of the implementation of the elasticsearch architecture and will be able to manage data efficiently and effectively with elasticsearch style and approach this book follows a problem solution approach to effectively use and manage elasticsearch each recipe focuses on a particular task at hand and is explained in a very simple easy to understand manner

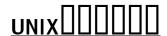

2013-07-23

indesign cc visual quickstart guide is your complete guide to the core functions of indesign as well as all the important new features new to this edition is author sandee cohen s brilliant inclusion of scannable qr codes providing readers with a service that connects you via the internet directly and conveniently to specifically created video lessons these videos and tutorials allow you to hear and see sandee explain indesign s powerful capabilities clearly and completely they enhance and enrich the experience taking your learning to a whole new level complete coverage of indesign cc s new

features includes updated tools for a variety of output formats the new qr code generator to easily allow linking to online content and font favorites to make it easy to customize workspaces users will learn how to create and automate documents import and style text and objects manage long documents export files for a wide variety of purposes and much more

## QuarkXPress For Dummies

2023-11-30

when it comes to crafting an itinerary focused on creating lasting memories the show planner offers a well rounded experience for those seeking relaxation and quality time with loved ones here s an in depth review photo taking the show planner excels in incorporating photo worthy moments into the vacation experience from picturesque landscapes to carefully curated activities the planner ensures that every moment is captured providing a visual journey through the vacation staycation for those who prefer the comfort of home or a home like setting the staycation feature of the show planner stands out it facilitates the creation of a cozy and personalized environment allowing travelers to unwind without the hassle of extensive travel camping for short trips the planner acknowledges the appeal of short spontaneous trips by including camping options whether it s a weekend escape or a quick overnight adventure the camping feature ensures a delightful experience under the stars fostering a sense of simplicity and connection with nature weekend getaways the show planner recognizes the value of weekend getaways and tailors its recommendations accordingly it suggests destinations and activities that align with the time constraints of a weekend maximizing the potential for relaxation and enjoyment within a limited timeframe booking schedule efficiency is key when planning a memorable vacation and the booking schedule feature streamlines the process by providing a user friendly interface to manage reservations for accommodations activities and dining the planner ensures a hassle free experience allowing travelers to focus on creating memories in conclusion the show planner is an excellent choice for those prioritizing the creation of cherished memories with a thoughtful balance of relaxation quality time and cultural exploration it caters to diverse preferences ensuring a well rounded and unforgettable vacation experience

#### Elasticsearch 5.x Cookbook

2021-04-21

first comprehensive study of the u s army s experience in afghanistan during the first four years of operation enduring freedom oef focuses on army operations in the larger joint and coalition campaign that evolved between october 2001 and september 2005 sheds light on the overall course of oef

## InDesign CC

this book provides a number of effective tools to aid in the recovery of lgbtqia historic material by providing extensive glossary and non glossary written descriptions and how to use those terms and phrases in searching effectively online and offline researching hidden and forbidden people from the past can be extremely difficult terminology used to write about lgbt people shifts over time legal terminology enforces certain set terms which some writers use but others reject to avoid informing or disgusting a reading public often written descriptions contain no set terminology at all how then can lgbt people be found in historic records this book provides practical tools for a researcher wanting to uncover material from online or hard copy sources including keyword s covering various sexual orientations and gender diversity along with how and when to use them tips for effective searching in online newspaper archives how to use genealogy auction and social media sites to uncover information searching in online and physical libraries advice on researching in physical archives and the types of collections which can yield results and researching in museums collecting and displaying lgbt content making use of a straightforward and jargon free style this is a short and accessible guide to doing historical research on gay lesbian trans queer and non normative research subjects this is a useful resource for students and scholars alike in archive studies history gender and sexuality studies

Short Getaway Vacation Planner

A Different Kind of War: The United States Army in Operation ENDURING FREEDOM, October 2001 - September 2005

A Practical Guide to Searching LGBTQIA Historical Records

- reasoning web semantic technologies for intelligent data access 9th international summer school 2013 mannheim germany july 30 august 2 2013 applications incl internetweb and hci Full PDF
- chapter 7 section 1 the new immigrants reteaching activity Copy
- applied statistics principles and examples chapman hallcrc texts in statistical science (2023)
- younger you unlock the hidden power of your brain to look and feel 15 years younger (PDF)
- vivado tutorial xilinx (PDF)
- nissan cefiro elite manual [PDF]
- the spirit of mediaeval philosophy (2023)
- wall street student manual Copy
- chemistry paper 3 answers waec may june (PDF)
- 2004 mercedes ml500 manual [PDF]
- men and women of the time a dictionary of contemporaries [PDF]
- 1992 yamaha f9 9 mshq outboard service repair maintenance manual factory (Download Only)
- asbog fundamentals of geology study guide Full PDF
- golf 2003 manual .pdf
- canon eos 3 service manual (2023)
- mel bay julio s sagreras guitar lessons books 1 3 english and spanish edition (Read Only)
- hurricane xte manual Full PDF
- 7th grade math worksheets with answer key Full PDF
- emergency medicine procedures second edition (Download Only)
- d jetronic manual [PDF]